Masarykova univerzita v Brně Filozofická fakulta Ústav české literatury a knihovnictví Kabinet knihovnictví

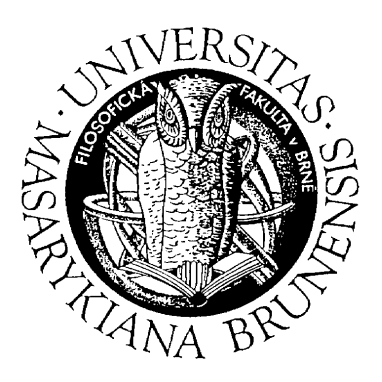

# **PROJEKTY VZDĚLÁVÁNÍ V MUVEs**

*Práce k předmětu: Učící se společnost a role knihovníka v ní*

Autor: Michal Kiesel DiS.

UČO: 217770

Typ studia: kombinované

Ročník: 3.

Počet znaků: 15 299

Brno 28. dubna 2009

## Obsah

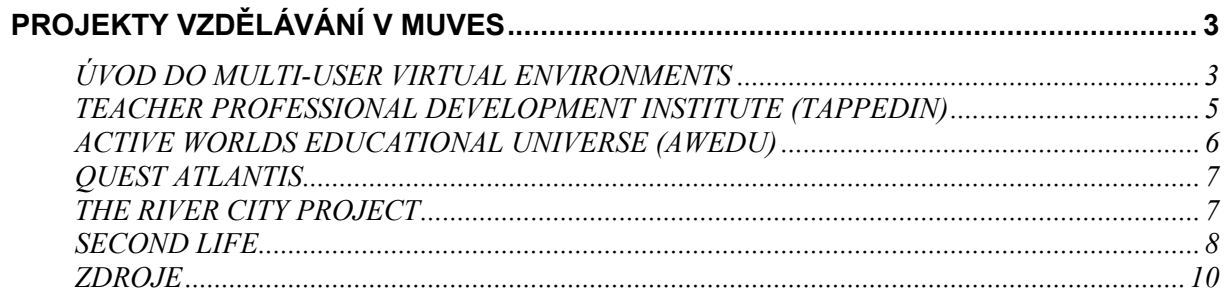

## <span id="page-2-0"></span>**Projekty vzdělávání v MUVEs**

#### **Úvod do Multi-User Virtual Environments**

Za anglickou zkratkou MUVE (Multi-User Virtual Environment), hledejme virtuální kooperativní prostředí, jehož historie sahá až do pravěku světové sítě internet. Již v roce 1969 vznikl na skříňových počítačích první projekt, který své uživatele zavedl do prostředí společenské hry "Dungeons and Dragons". Tento pilotní projekt s názvem Advent byl samozřejmě v textové podobě a jeho tvůrci byli Will Crowther a Don Woods.

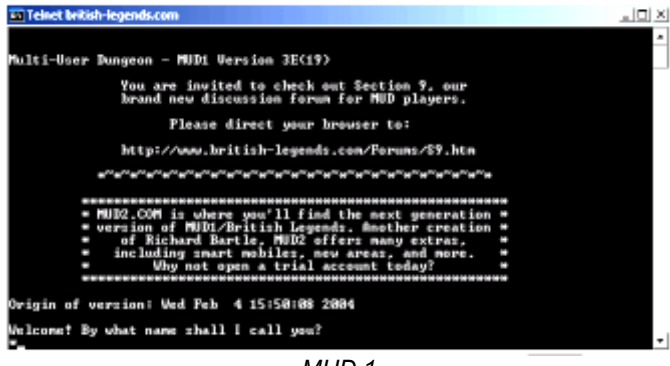

*[M](http://www.british-legends.com/playnow.html)UD 1*

Na celosvětovou síť se MUVEs dostaly skrze síť ARPANET v roce 1978, kdy světlo světa spatřil projekt Multi-User Dungeon jinak zvaný MUD1. Tento projekt navazoval na projekt první a umožňoval svým hráčům soutěžit v kopkách virtuálního světa v rozličných fantasy dobrodružstvích. Podle MUD1 byly v dalších letech všechny podobně

zaměřené programy nazývány výrazem MUD.

O dalším vývoj MUD se postaral v roce 1989 James Aspens, který odstranil ze hry možnost jejího dohrání. Důvodem byla myšlenka, aby hráči neopouštěli vytvořený herní svět. Převratným krokem byla i možnost daná samotným uživatelům vytvářet vlastní světy. Aspensův projekt byl nazván TinyMUD, z důvodu odstranění některých součástí původních MUD.

Postupem času se z prvotních textových her stávají rozsáhlé světy, ve kterých se pohybují uživatele, kteří mají možnost spolu komunikovat, a kteří se sami podílí nejen na tvorbě prostředí, ale i samotných předmětů a jejich vlastností. Díky této možnosti se vžívá další označení pro toto virtuální prostředí a to tzv. MOO (MUD Object Oriented).

Z herního světa se také

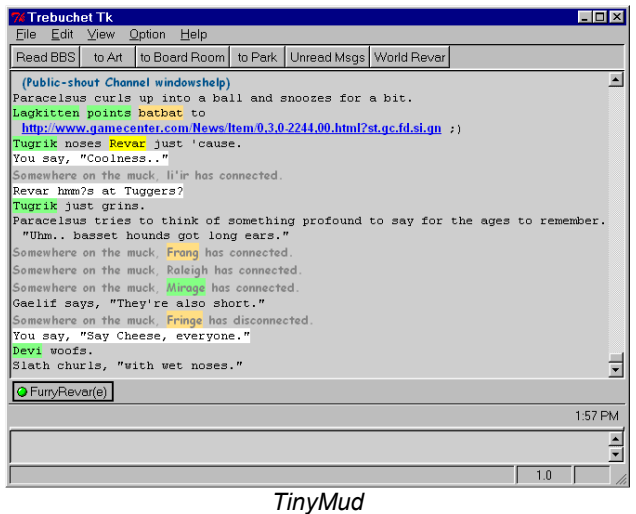

odpojuje část projektů, které nabývají jiných než zábavních sfér. Význam zkratky MUD se tímto přesouvá z Multi-User Dungeon na Multi-User Dimensions.

Mezi MOO projekty můžeme jmenovat MediaMOO, Daedalus MOO či DU-MOO. MediaMoo byl virtuálním světem profesionálů z mediální oblasti. V tomto světě bylo možné se setkat s oborovými kolegy, účastnit se brainstormingu, kolokvia či vědecké konference. Přístup do MediaMOO byl selektivní. Daedalus MOO, které ukončilo svoji činnost v roce 1998, bylo projektem texaské univerzity v městě Austin a sloužilo studentům ke spolupráci na úkolech a výzkumných projektech. Poslední ze jmenovaných, také univerzitní DU-MOO, které již disponovalo jednoduchou grafikou, umožňovalo například navštěvovat virtuální přednášky či hledat partnery ke školním projektům. Zmíněné projekty byly přístupné skrze protokol Telnet.

V druhé polovině devadesátých let dochází k postupnému nahrazování ryze textových, maximálně semigrafických projektů projekty grafickými, například s využitím Java programovacího jazyka. Jedná se samozřejmě zprvu o grafiku dvouprostorovou. Z tohoto důvodu je nahrazeno slovo prostor slovem prostředí a vzniká současná podoba zkratky MUVE (Multi-User Virtual Environments).

Simulace v 3D grafice nastupuje na konci 90. let například projektem Palace, který je někde mezi 2D a 3D grafikou či projekty DIVE (Distributed Interactive Virtual Environment), Acitive Worlds a NTT InterSpace.

Do dnešní doby zůstává z výše jmenovaných projektů aktivní MUVE Active Worlds se dvěma miliony komunikujících uživatelů, které lze najít na internetové adrese [http://www.activeworlds.com](http://www.activeworlds.com/) a projekt Palace přístupný z [http://www.thepalace.com](http://www.thepalace.com/).

V současnosti splňují moderní vzdělávací prostředí MUVEs požadavky na různé druhy on-line i off-line komunikace, včetně té audiální a vizuální a podporují mnoho různých formátů textových i dalších souborů. Kooperativní prostředí je umocňováno znázorněním přítomnosti všech uživatelů v prostředí, například formou Avataru či grafickým 3D znázorněním.

Výuka v moderních 3D prostředích probíhá ve virtuálně vytvořených třídách, v interiérech budov i ve venkovním prostředí. Žáci mají k dispozici rozličné učební pomůcky, které jim vytvářejí pro učební proces učitelé s reálnými fyzikálními vlastnostmi. S těmito předměty mohou žáci různým způsobem nakládat a vzájemně s nimi kooperovat. Předměty mohou žáci také sami vytvářet.

Žáci si mohou zajít do knihovny, obdržet od učitele jiné odkazy na informační zdroje či s ním komunikovat pomocí reálné videokonference. Naprogramovat lze i různá historická časová období, jimiž mohou žáci v rámci výuky procházet a zažít tak na vlastní kůži dávno zmizelý život.

Dále se lze setkat s uznávanými odborníky z různých oboru bez nutnosti kamkoli cestovat a pomocí teleportického kliknutí se přesunout na požadované místo.

V aplikaci Second Life existují i komerční vzdělávací produkty vedené profesionálními pedagogy, jako výuka anglického či španělského jazyka, kterých se uživatelé mohou účastnit za úplatu reálnými penězi.

V následující části si představíme některé současné MUVE projekty.

## <span id="page-4-0"></span>**Teacher Professional Development Institute (TappedIn)**

#### URL: [http://tappedin.org/tappedin](http://tappedin.org/tappedin/)/

Teacher Professional Development Institute (dále jen TappedIn) je příkladem projektu vybaveného 2D grafikou s komunikačními prostředky pouze v textovém režimu. Za projektem stojí Stanford Research Institute, nezávislý neziskový americký výzkumný institut zaměřující se na sponzorované výzkumy například státních agentur, nadací, ale i komerčních subjektů.

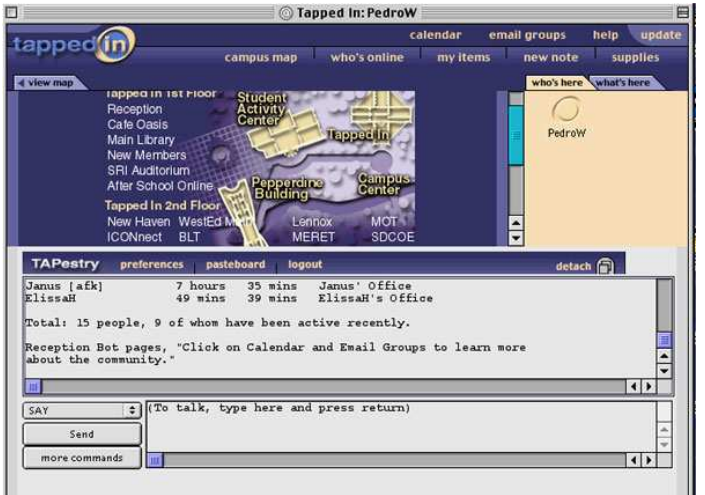

*Teacher Professional Development Institute* 

 $\overline{a}$ 

Připojit se k TappedIn lze skrze MUD klienta<sup>1</sup>, software vyvinutý speciálně pro prohlížení Multi-User Dungeon aplikacím nebo přes internetový prohlížeč s nainstalovanou podporou Javy.

Uživateli tohoto systému jsou pouze učitelé, někdy se svými žáky, ale program umožňuje vyzkoušet si prostředí jako host a navštívit tak omezené množství místností. Jsou jimi "Recepce", kde je možnost se setkat s virtuálním recepčním, který

nabízí informace o programu, "Auditorium", kde probíhají přednášky či "Knihovnu" nebo "Kavárnu", kde probíhá neformální komunikace.

Zajímavou funkcí TappdIn je možnost založení virtuální kanceláře, samozřejmě pro již registrované uživatele, která může obsahovat textově definované předměty od židle a stolu po osobní záznamník.

Součástí každé místnosti je tabule, kterou může každý návštěvník prostudovat, zanechat vzkaz, ale i smazat. Některé předměty můžou nabývat nejen textového popisu, ale i dalších vlastností. Základní vlastností je třeba možnost reagovat určitým způsobem na konkrétní příkaz.

Program nabízí také určité množství předem autorem definovaných předmětů, které je možno "vyfasovat" v oddělení "Supplies" (skladiště). Je jím například záznamník, který má schopnost zaznamenat veškeré činnosti v TappedIn i konkrétní přednášku či školení.

Navigace po budově a patrech TappedIn probíhá pomocí grafické mapy. Do místností lze vcházet a vycházet přes chodby díky hypertextovým odkazům "ln" a "Out" .

<sup>&</sup>lt;sup>1</sup> Seznam MUD klientů lze najít například zde: [http://en.wikipedia.org/wiki/Comparison\\_of\\_MUD\\_clients](http://en.wikipedia.org/wiki/Comparison_of_MUD_clients)

## <span id="page-5-0"></span>**Active Worlds Educational Universe (AWEDU)**

#### URL: <http://www.activeworlds.com/edu/awedu.asp>

Tato aplikace vznikla v roce 2000 v rámci iniciativy pro virtuální vzdělávání Vlearn $^2$ , která se ustavila v roce 1998, a která se snaží realizovat projekty a upevnit pozici virtuálního vzdělávání. Projekt Active Worlds Educational Universe (dále jen AWEDU) se věnuje výzkumu virtuálního vzdělání a spolupracuje na něm v současné době asi 80 institucí z 25 zemí.

Interakce s uživateli probíhá v AWEDU pomocí všech multimediálních prostředků. Uživatel se pohybuje v 3D prostředí, ve kterém na různých místech může využívat textové, audio či video soubory. ale například i 2D grafické objekty. K základním prostředkům patří i manipulace s předměty.

K zatraktivnění interakce jsou pořádány jednorázové vzdělávací akce, mezi kterými je možné se pohybovat například teleportem.

Komunikovat lze pomocí textového chatu, implementovaného e-mailu nebo aktivací hyperaktivních objektů. Zvláštností je diskuze vztahující se k přítomných vizuálních artefaktů, které mohou být anotovány, odkazovány nebo propojovány. To umožňuje výměnu zkušeností o aktivitách ostatních účastníků bez nutnosti přímé komunikace mezi nimi.

V AWEDU muže vzniknout celá virtuální univerzita. Za příklad vezměme skutečný projekt<sup>3</sup> realizovaný univerzitou v německé Kostnici, která tuto aktivitu uskutečnila v letech 2004-2006 v rámci mezinárodní soutěže "Kunst am Bau". Tento projekt se umístil jako jeden ze dvou vítězných.

Projekt modeluje reálné prostředí nejen jedné učební budovy, ale celého virtuálního univerzitního kampusu. Základními jednotkami souboru staveb je "Ground zero", úvodní prostor, kde se uživatel seznámí se základními funkcemi systému, "Seminární místnosti", ve kterých probíhá samotná výuka, za využití prezentací, 3D chatu, audiochatu či videostreamování a "Konferenční prostor", kde lze pořádat virtuální konference pro větší množství návštěvníku opět s několika

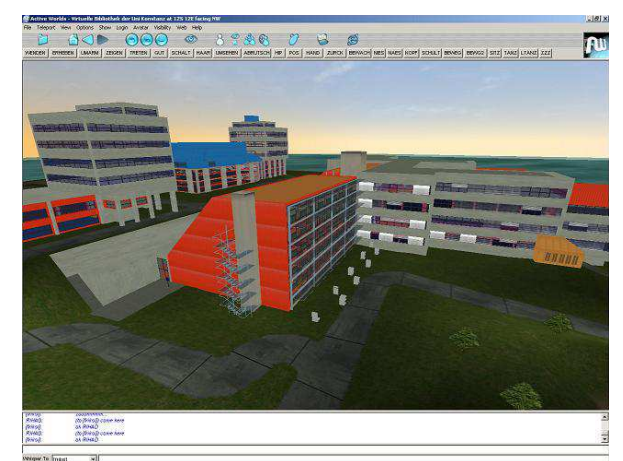

 *Virtuální univerzita v AWEDU*

aktivními konferenčními stánky. Nesmí chybět ani "Knihovna", ve které může uživatel komunikovat s knihovníkem a dozvědět se o reálné univerzitní knihovně.

 $\overline{a}$ 

<sup>&</sup>lt;sup>2</sup> [http://www.vlearn3d.org](http://www.vlearn3d.org/)

<sup>&</sup>lt;sup>3</sup> <http://www.virtuallibrary.de/>

<span id="page-6-0"></span>Dalšími součástmi kampusu je "prostor dokumentů", kde jsou vystaveny on-line elektronická fulltextová periodika, "referenční centrum", kde je možnost využít referenčních služeb či "Kavárna", ve které probíhá neformální komunikace uživatelů.

## **Quest Atlantis**

#### URL:<http://atlantis.crlt.indiana.edu/>

Mezi novější projekty můžeme zařadit Quest Atlantis. Jedná se o mezinárodní učící prostředí s 3D grafikou zaměřený na děti mezi 9-15 lety. Autoři se v něm snaží zkombinovat prostředí komerčních zábavných her a zároveň do něj implementovat výsledky edukačních a motivačních výzkumů.

Quest Atlantis umožňuje navštěvovat virtuální svět na vzdálené planetě, ne nepodobný tomu našemu a plnit v něm vyučovací aktivity nazvané Questy (úkoly). Samozřejmostí je opět možnost komunikace s ostatními uživateli a mentory projektu pomocí chatu.

Na tomto projektu se za pět let své existence podílelo více než 10 000 dětí na pěti kontinentech. Základním posláním tohoto projektu je snaha o zatraktivnění učícího procesu pro vybranou cílovou skupinu.

Úkoly jsou poutavé příběhy vztahující se k učivu z oblastí například výuky jazyků, přírodních či sociálních věd. K dokončení úkolu je třeba virtuálních aktivit i aktivit ve skutečném světě, které mají sociální i akademický dosah. Patří mezi ně studium životního prostředí, studium jiných kultur nebo interakce se členy komunity.

Mezi atraktivní pozadí hry patří blogy, které píší sami Atlantiďané, psané povídky z tohoto světa či komiksové příběhy.

### **The River City Project**

#### URL:<http://muve.gse.harvard.edu/rivercityproject>

Harvardova Univerzita stojí na pozadí dalšího z projektů podporovaného americkým National Science Foundation. Jedná se o 3D počítačovou simulaci pro 6.-9. třídy amerických základních škol. Stejně jako předchozí projekt se The River City Project (dále jen RCP) snaží o atraktivní prostředí videoher, obsahuje ovšem standardy obsažené v amerických strategických edukativních dokumentech jako National Science Education Standards<sup>4</sup>, National Educational Technology Standards<sup>5</sup> a 21st Century Skills<sup>6</sup>.

<sup>&</sup>lt;sup>4</sup> [http://muve.gse.harvard.edu/rivercityproject/curriculum\\_nat\\_standards.htm](http://muve.gse.harvard.edu/rivercityproject/curriculum_nat_standards.htm)

<sup>&</sup>lt;sup>5</sup> [http://www.pekin.net/pekin108/assistant\\_superintendent/standards/technology/revised\\_NETS.pdf](http://www.pekin.net/pekin108/assistant_superintendent/standards/technology/revised_NETS.pdf)

<sup>&</sup>lt;sup>6</sup> [http://muve.gse.harvard.edu/rivercityproject/curriculum\\_p21\\_standards.htm](http://muve.gse.harvard.edu/rivercityproject/curriculum_p21_standards.htm)

<span id="page-7-0"></span>Návštěvníci světa RCP jsou přeneseni do 19. století, kde jsou jejich moderní znalosti a technologie konfrontovány s problémy historicky, sociologicky a geograficky autentického města.

Studenti pracují společně v malých výzkumných týmech. Využívají technologie k zajišťování stop, které jim pomohou vyřešit problém s onemocněním obyvatel města. Studenti formují a testují hypotézy, pracují na kontrolovaných pokusech a provádějí akce na základě zjištěných skutečností.

Projekt je nabízen díky grantovému financování do amerických, kanadských a mexických škol zdarma a jeho financování je zajištěno do léta roku 2009.

Pro komunikaci je RCP vybaven interním instant messengerem, manipulovat lze také virtuálními předměty. Účastník má přístup k virtuálním dokumentům, je reprezentován grafickým 3D avatarem, komunikuje kromě dalších účastníků také s virtuálními postavami s nimiž sehrává různé kooperativní vyučovací aktivity.

Okno programu je rozděleno na 4 části. "V zobrazovací a funkční části" (View and Action space) je možné měnit úhel pohledu a provádět operace jako běh či skákání. "Virtuální část" (Virtual Space) je oknem do virtuálního světa, který lze prozkoumat, mluvit s ostatními postavami a působit na předměty. Komunikaci zajišťuje "část s chatem" (Chat Window). Poslední část takzvaný "Pracovní prostor" (Student Workspace) nabízí možnost ukládání různých informačních záznamů, mapu a nápovědu.

### **Second Life**

#### URL: [http://secondlife.com](http://secondlife.com/)

Pravděpodobně veřejnosti nejznámějším projektem virtuálního světa je Second Life. Second Life je trojrozměrný virtuální projekt s nejpropracovanější grafikou z doposud zmíněných MUVEs. Obrovský svět Second Life se neustále mění a roste. Přibývají nové budovy i celá města náležící například jedné státní příslušnosti nebo jen určitému reálnému městu. V České republice je to město s názvem Bohemia, svůj vlastní prostor má ale město Berlín, Dublin a mnohá další. V současné době je rozloha Second Life 260 km<sup>2</sup>, což je od roku 2003, kdy byla rozloha 0,25 km<sup>2</sup> nárůst o 1040 %.

V Second Life lze potkávat nové bytosti, které přibývají denně v řádu stovek, navštěvovat divadla, kina, kasina, obchodní centra, taneční kluby, ale i vesmírné stanice a další. Fyzická osoba nebo firma má možnost si pronajmout virtuální půdu a na ni vybudovat vlastní budovy a předměty. Toho samozřejmě využívají různé obchodní společnosti na vlastní virtuální prezentaci svých výrobků a služeb. Svoji prezentaci tady ovšem nemají pouze firmy, ale také vzdělávací instituce, muzea či knihovny.

Jako navigátor mezi vzdělávacími aktivitami v Second Life dobře poslouží například internetová stránka [http://edumuve.com](http://edumuve.com/). Zde lze zvolit z mnoha kategorií jako umění, kultura, věda nebo knihovny a najít tak prezentace v Second Life určité skupiny institucí nebo iednotlivců. Zajímavé aktivity nalezneme

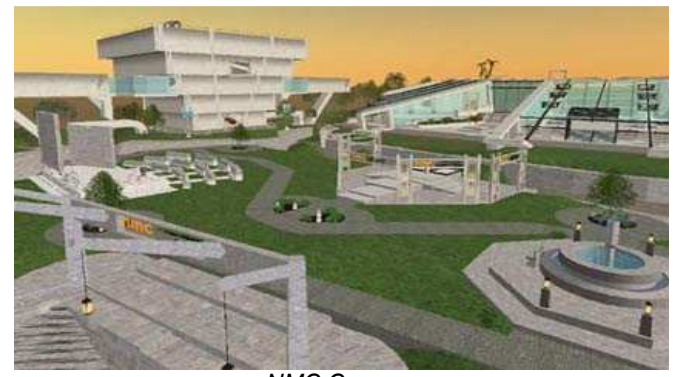

*NMC Campus* 

například v prezentaci The New Media Consortium (NMC)<sup>7</sup>, neziskového konsorcia, které slučuje aktivity téměř 200 akademií, univerzit, muzeí a společností zaměřených na vzdělání z USA, Kanady, zemí Evropy, Latinské Ameriky a Japonska. NMC Campus, jak se virtuální projekt v Second Life jmenuje, byl otevřen v roce 2006, hostuje početné semináře, diskuze či výstavy, umožňuje výzkumníkům, studentům a učitelům společně pracovat na připravených projektech a mnohé další.

Z knihovnických aktivit jmenujme alespoň Info Island<sup>8</sup>, který byl zřízen knihovníky a ostatními dobrovolníky z různých částí světa v roce 2006 pod hlavičkou Alienace Virtual Library a vyvinul se z několika budov na rušné místo s velkým množstvím aktivit.

Prvenství v českém knihovnickém prostředí drží Regionální knihovna v Karviné, která v roce 2008 zřídila v Second Life vlastní virtuální pobočku. K dispozici je zde Informační portál karvinských firem, elektronický obchod Antikvariát, možnost zadání rešerše, meziknihovní výpůjční služby, prezentace webové stránky knihovny a elektronická verze knihovního časopisu SOVA.

Virtuální realita je silným nástrojem v oblasti vzdělávání překonávající kontinenty i bariéry. Za důležitý považuji viditelný průnik mezi virtuálním a skutečným světem jako obranný prvek proti vytrácení vlastních skutečných životů ve světech smyšlených. Následující roky předznamenávají další pokrok v oblasti zobrazovaní virtuální reality. Uměle vytvořené podněty budeme moci vnímat dalšími smysly, intenzivněji než kdy dřív. Objeví se nové dimenze činností, nové světy a prostředí, rozšíří se množství uživatelů systémů. Záleží jen na nás, jakou vtiskneme těmto světům tvář.

 $\overline{a}$ 

<sup>&</sup>lt;sup>7</sup> <http://archive.nmc.org/>

<sup>8</sup> <http://infoisland.org/>

## <span id="page-9-0"></span>**Zdroje**

- 1) BRDIČKA, Bořivoj. Víceuživatelské virtuální prostředí : a možnosti jeho využití ve vzdělávání. *Karlova univerzita Pedagogická fakulta* [online]. 1999 [cit. 2009-04-23]. Dostupný z WWW: [<http://it.pedf.cuni.cz/~bobr/MUVE](http://it.pedf.cuni.cz/~bobr/MUVE)>.
- 2) MAREŠOVÁ, Hana. E-learning v multiuživatelském virtuálním prostředí. *Časopis pro techniku a informační výchovu* [online]. 2009, 1 [cit. 2009-04-23]. Dostupný z WWW: <[http://www.jtie.upol.cz/clanky\\_1\\_2009/maresova.pdf](http://www.jtie.upol.cz/clanky_1_2009/maresova.pdf)>. ISSN 1803-537X.
- 3) SWEDISH INSTITUTE OF COMPUTER SCIENCE. *The DIVE Home Page* [online]. 1997 [cit. 2009-04-23]. Dostupný z WWW: [<http://www.sics.se/dce/dive](http://www.sics.se/dce/dive)>.
- 4) GEORGIA INSTITUTE OF TECHNOLOGY, COLLEGE OF COMPUTING. *MediaMOO* [online]. 1999 , Last modified on JAN.12.01 by Carlos Jensen [cit. 2009-04-24]. Dostupný z WWW: [<http://www.cc.gatech.edu/~asb/MediaMOO](http://www.cc.gatech.edu/~asb/MediaMOO)>.
- 5) ŘÍHA, Daniel. *Implementace prostředí neimerzivní virtuální reality v rámci \"Kunst am bau"* [online]. 2006 [cit. 2009-04-23]. Dostupný z WWW: <<http://everest.natur.cuni.cz/konference/2006/prispevek/riha.pdf>>.
- 6) INDIANA UNIVERSITY. *Center for Research on Learning & Technology* [online]. 2000 [cit. 2009-04-27]. Dostupný z WWW: [<http://crlt.indiana.edu](http://crlt.indiana.edu/)>.
- 7) HARVARD UNIVERSITY. *Harvard Graduate School of Education* [online]. 2009 , Page last modified: Friday, April 24, 2009 [cit. 2009-04-27]. Dostupný z WWW: <[http://gseweb.harvard.edu](http://gseweb.harvard.edu/)>.
- 8) BEVIRTUAL, S.R.O. . *Druhý život* [online]. 2007, 16. Březen 2007 [cit. 2009-04-27]. Dostupný z WWW: [<http://www.secondlife.cz](http://www.secondlife.cz/)>.
- 9) HILES, Jeff. *Edumuve.com* [online]. 2009 [cit. 2009-04-27]. Dostupný z WWW: <[http://edumuve.com](http://edumuve.com/)>.